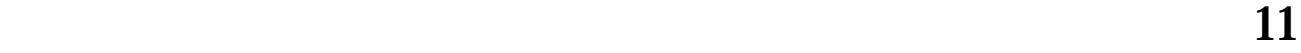

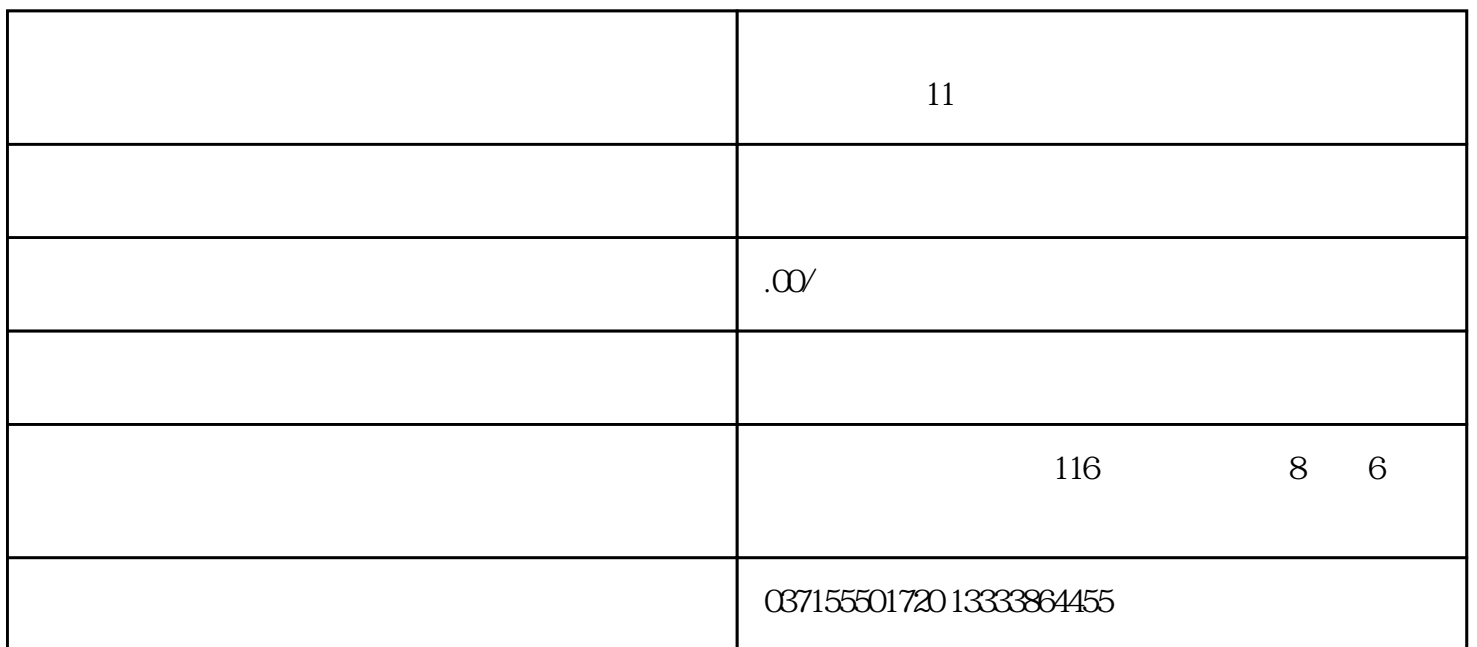

 $10mm$ 

1019

(PR)

dia  $\alpha$ ekana ang kanaan ang kalendaryon ng kalendaryon ng kalendaryon ng kalendaryon ng kalendaryon ng kalendaryon ng kalendaryon ng kalendaryon ng kalendaryon ng kalendaryon ng kalendaryon ng kalendaryon ng kalendaryon n

动5mm。

, and the set of the set of the set of the set of the set of the set of the set of the set of the set of the set of the set of the set of the set of the set of the set of the set of the set of the set of the set of the se

 $0\,$ 

 $1$ 

1020

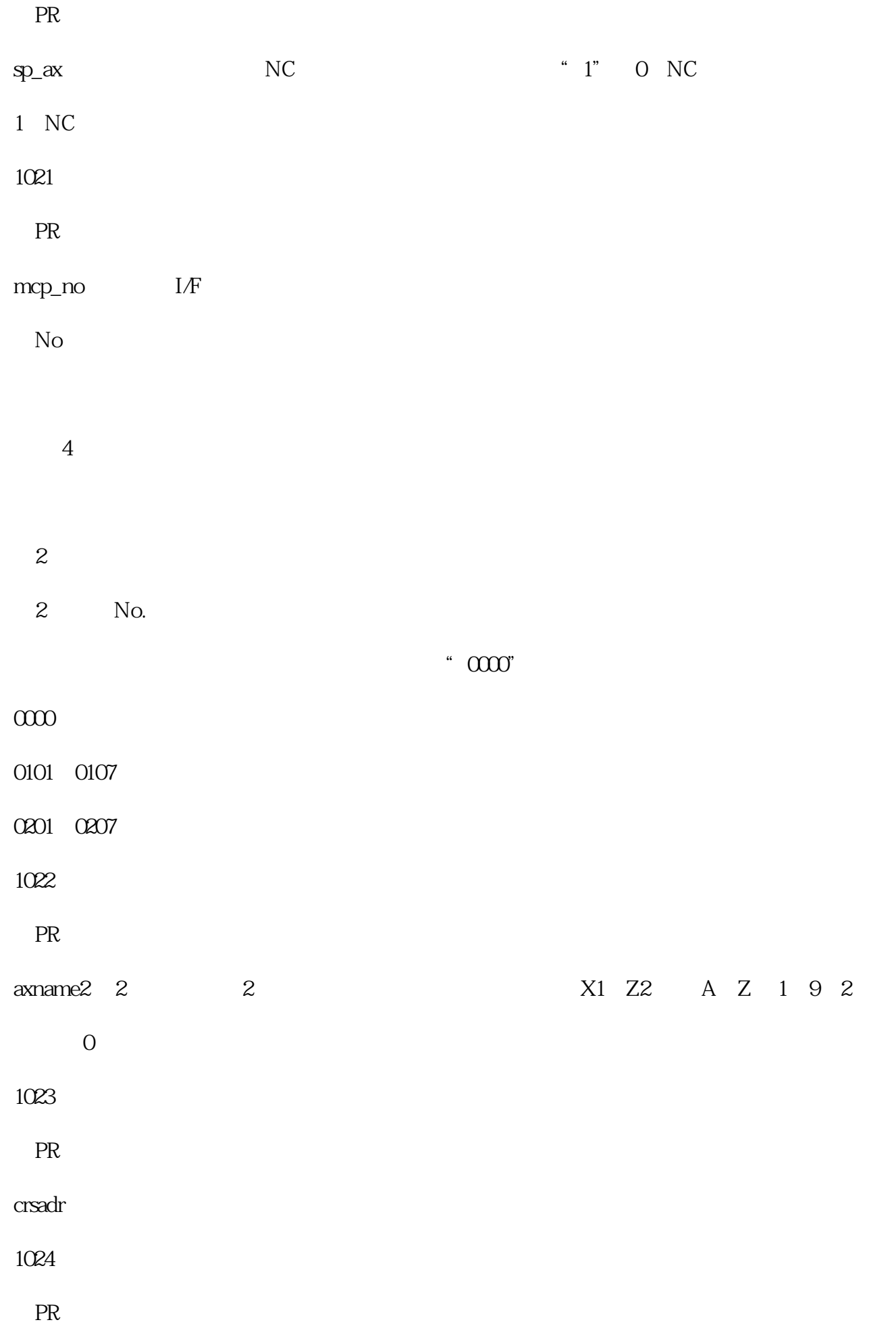

crsinc

## $1.2/16$

 $1025 I<sub>pl</sub>$ ane

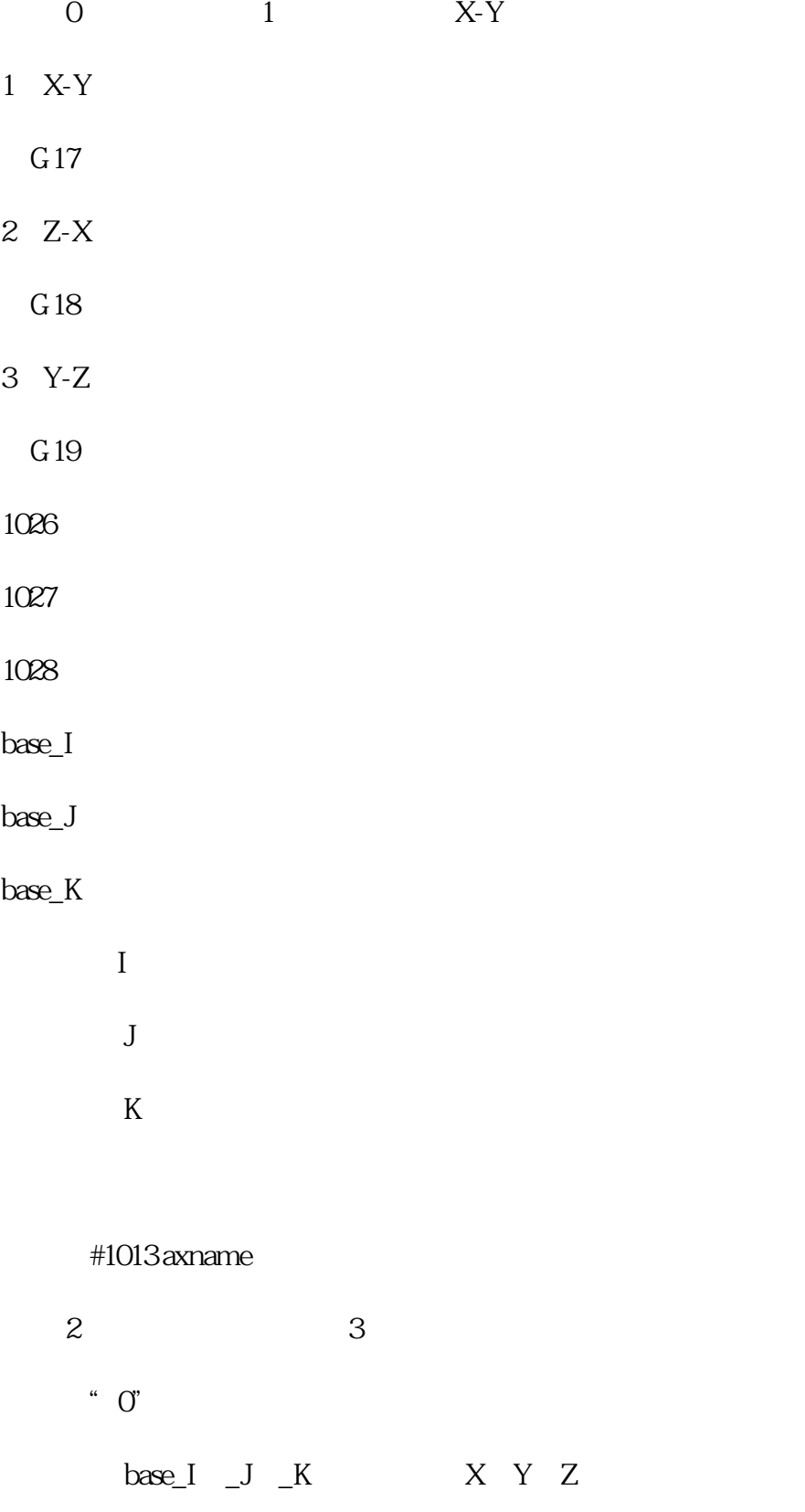

G17 X-Y

G18:Z - X

G19  $Y - Z$ 

 $X$   $Y$   $Z$